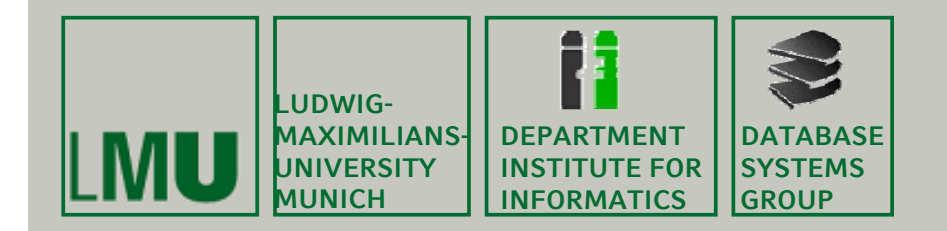

#### **Skript zur Vorlesung: Einführung in die Informatik: Systeme und Anwendungen Sommersemester 2013**

# **Kapitel 3: Datenbanksysteme**

**Vorlesung: PD Dr. Peer Kröger Übungen: Johannes Niedermayer**

**Skript © 2004 Christian Böhm, Peer Kröger**

http://www.dbs.ifi.lmu.de/cms/Einführung in die Informatik Systeme und Anwendungen

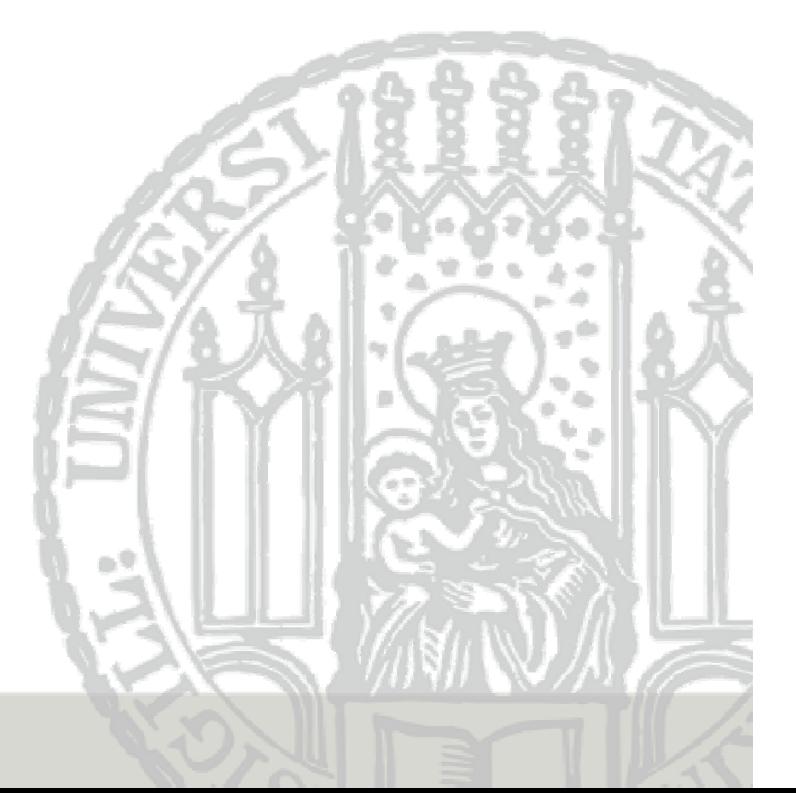

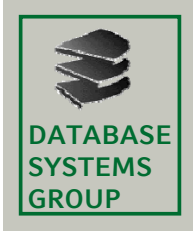

**Kapitel 3: Datenbanksysteme**

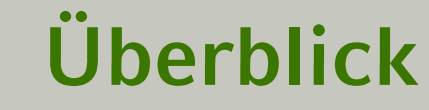

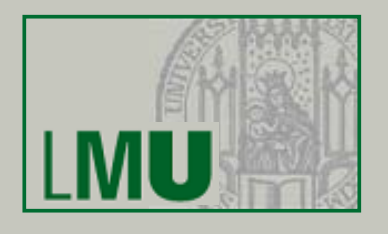

3.1 Einleitung 3 2 Das Relationale Modell 3.2 3.3 Die Relationale Algebra

3.4 Mehr zu SQL

3.5 Das E/R-Modell [ 3.6 Normalformen ]

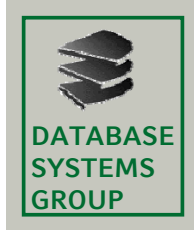

**Kapitel 3: Datenbanksysteme**

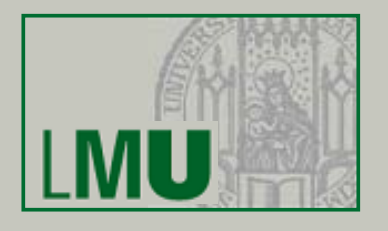

- Bisher haben wir die Umsetzung der Operatoren der relationalen Algebra in SQL kennen gelernt:
	- SELECT *Attribute*
		- FROM *Relationen*
		- WHERE *Bedingung*
	- sowie die Mengenoperationen (UNION, EXCEPT, ...)
- In diesem Kapitel lernen wir Erweiterungen von SQL kennen, die effektives Arbeiten ermöglichen, u.a.
	- Aggregationen
	- Sortieren und Gruppieren von Tupeln
	- Sichten
- Darüberhinaus gibt es weitere Konstrukte, die wir im Rahmen dieser Vorlesung nicht genauer vertiefen werden

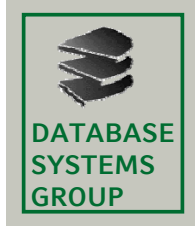

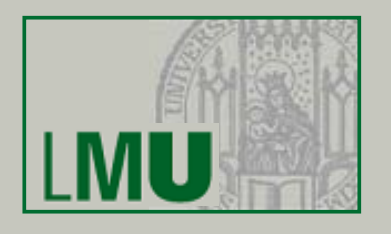

- Direkte Subqueries
	- An jeder Stelle in der select- und where-Klausel, an der ein konstanter Wert stehen kann, kann auch eine Subquery **(select**...**from**...**where**...**)**

stehen.

- ABER: es gelten folgende Einschränkungen
	- Subquery darf nur ein Attribut ermitteln (Projektion)
	- Subquery darf nur ein Tupel ermitteln (Selektion)
	- => Das Resultat der SQ ist genau ein Wert
- Beispiel: Dollarkurs aus Kurstabelle

```
select Preis,
```

```
Preis * ( select Kurs from Devisen
```
**where** DName <sup>=</sup>'US\$' ) **as** USPreis

**from** Waren **where** ...

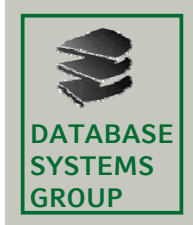

**Kapitel 3: Datenbanksysteme**

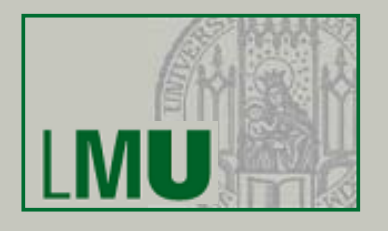

- •• Subquery mit IN: "Enthalten"-Abfrage<br>- Reispiel
	- Beispiel
		- Gegeben sind die Tabellen
			- MagicNumbers (Name: String, Wert: Int)
			- Primzahlen (Zahl: Int)
		- Anfrage: Alle MagicNumbers, die Primzahlen sind **select** \* **from** MagicNumbers **where** Wert **in** ( **select** Zahl **from** Primzahlen )
		- Anfrage: Alle MagicNumbers, die nicht prim sind **select** \* **from** MagicNumbers **where** Wert **not in** ( **select** Zahl **from** Primzahlen )

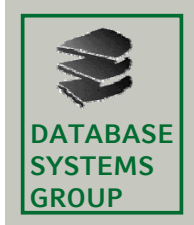

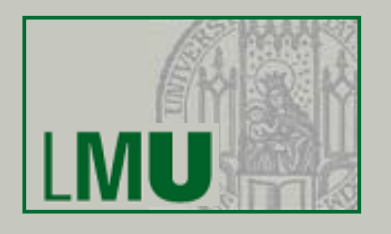

- Subquery mit IN (cont.)<br>— Nach dem Ausdruck A I
	- Nach dem Ausdruck *Ai* [**not**] **in** ... kann stehen:
		- Explizite Aufzählung von Werten: A<sub>i</sub> in (2,3,5,7,11,13) (also ohne Subquery)
		- Eine Subquery (die nun auch eine Menge von Werten zurück liefern darf): *Ai* **in** (**select** wert **from** Primzahlen **where** wert<=13)
			- Auswertung:
				- Erst Subquery auswerten
				- In explizite Form (2,3,5,7,11,13) umschreiben und einsetzen
				- Zuletzt Hauptquery auswerten

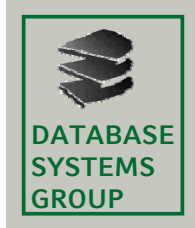

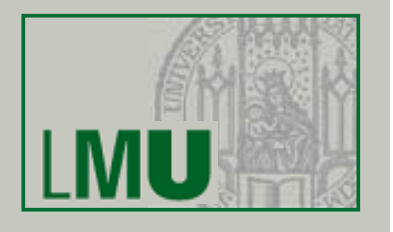

- Sortieren
	- In SQL mit **ORDER BY**  $A_1$ ,  $A_2$ , ...
	- Bei mehreren Attributen: Lexikographisch

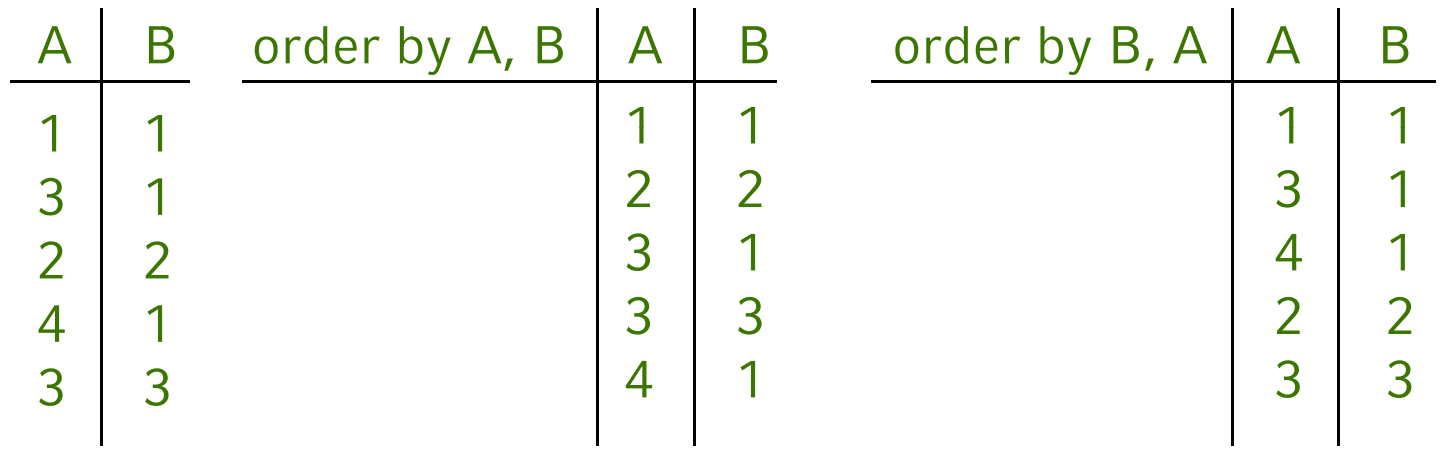

- Steht am Schluss der Anfrage
- Nach Attribut kann man ASC für aufsteigend (Default) oder DESC für absteigend angeben
- *Nur Attribute der SELECT-Klausel verwendbar*

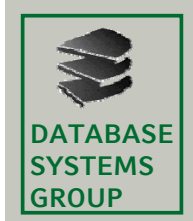

- Beispiel
	- Gegeben:
		- MagicNumbers (Name: String, Wert: Int)
		- Primzahlen (Zahl: Int)
	- Anfrage: Alle MagicNumbers, die prim sind, sortiert nach dem Wert beginnend mit größtem

**select** \* **from** MagicNumbers **where** Wert **in** (**sel t ec** Z hl <sup>a</sup> **from** P i hl ) Primzahlen) **order by** Wert **desc**

• Nicht möglich:

**select** Name **from** MagicNumbers **order by** Wert

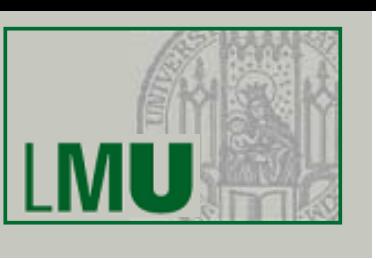

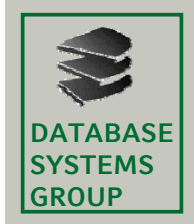

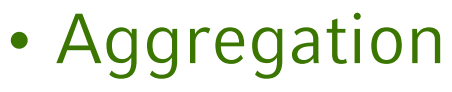

- Berechnet Eigenschaften ganzer Tupel-Mengen
- Arbeitet also Tupel-übergreifend
- Aggregatfunktionen in SQL:
	- **count** Anzahl der Tupel bzw. Werte
	- **sum**Summe der Werte einer Spalte
	- avg **Durchschnitt der Werte einer Spalte**
	- **max** größter vorkommender Wert der Spalte
	- **min** kleinster vorkommender Wert
- Aggregate können sich erstrecken:
	- auf das gesamte Anfrageergebnis
	- auf einzelne Teilgruppen von Tupeln

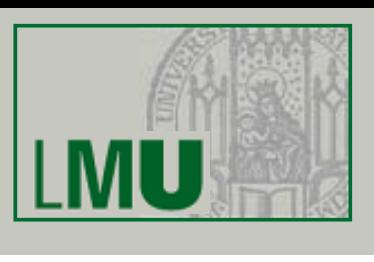

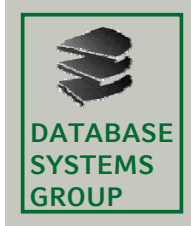

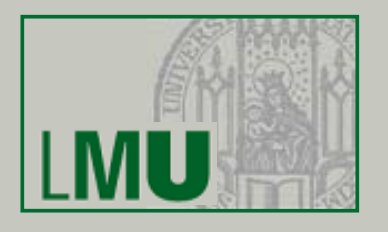

- Aggregatfunktionen stehen in der Select-Klausel
- Beispiel:

Gesamtzahl und Durchschnitt der Einwohnerzahl aller Länder, die mit 'B' beginnen:

**select sum** (Einw), **avg** (Einw)

**from** länder

**where** LName **like** 'B%'

 Ergebnis ist immer ein einzelnes Tupel: Keine Mischung aggregierte/nicht aggregierte Attribute

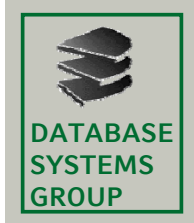

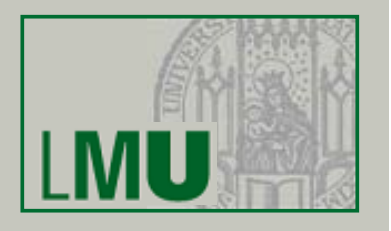

- NULL-Werte werden ignoriert (auch bei **count**) g
- Eine Duplikatelimination kann erzwungen werden
	- **count** (**distinct** KName) zählt *verschiedene* Kunden
	- **count** (**all** KName) zählt alle Einträge (außer **NULL**)
	- **count** (KName) ist identisch mit **count** (**all** KName)
	- **count** (\*) zählt die Tupel des Anfrageergebnisses (macht nur bei NULL-Werten einen Unterschied)
- $\rightarrow$  Beispiel:
	- Produkt (PName, Preis, ...)
	- Alle Produkte, mit unterdurchschnittlichem Preis:
	- **select** \*
	- **from** Produkt
	- **where** Preis <sup>&</sup>lt; (**select avg** (Preis) **from** Produkt)

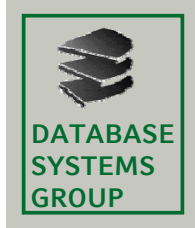

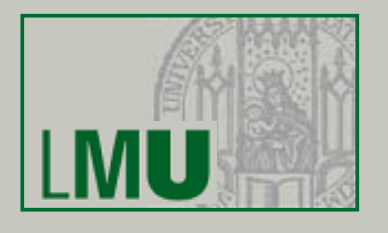

- Gruppierung
	- Aufteilung der Ergebnis-Tupel in Gruppen
	- Ziel: Aggregationen
	- Beispiel:

### Gesamtgehalt und Anzahl Mitarbeiter pro Abteilung

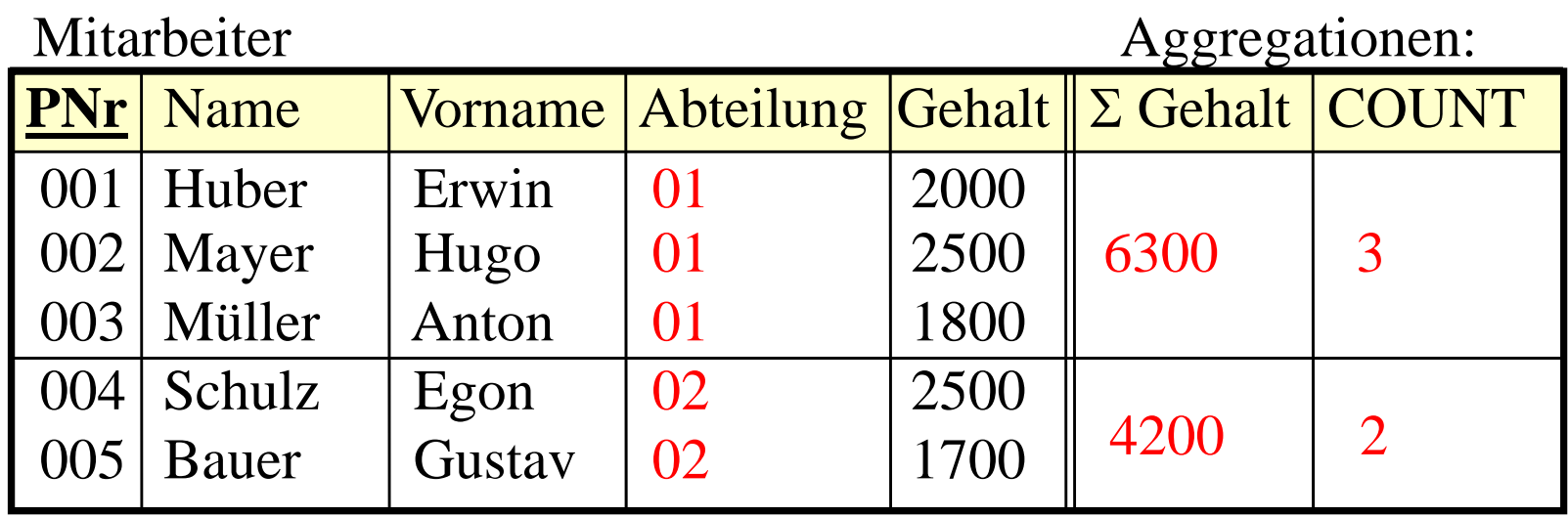

 *Beachte: So in SQL nicht möglich*! Anfrage-Ergebnis soll wieder eine *Relation* sein

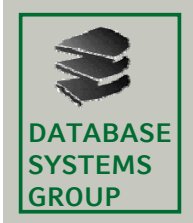

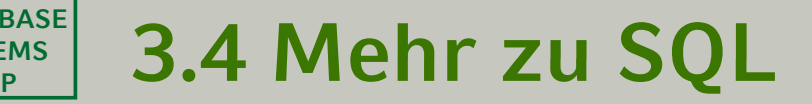

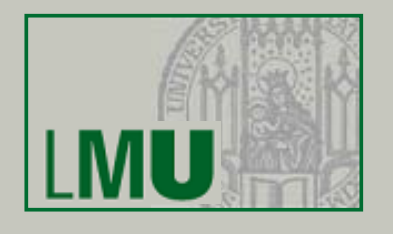

#### Mitarbeiter

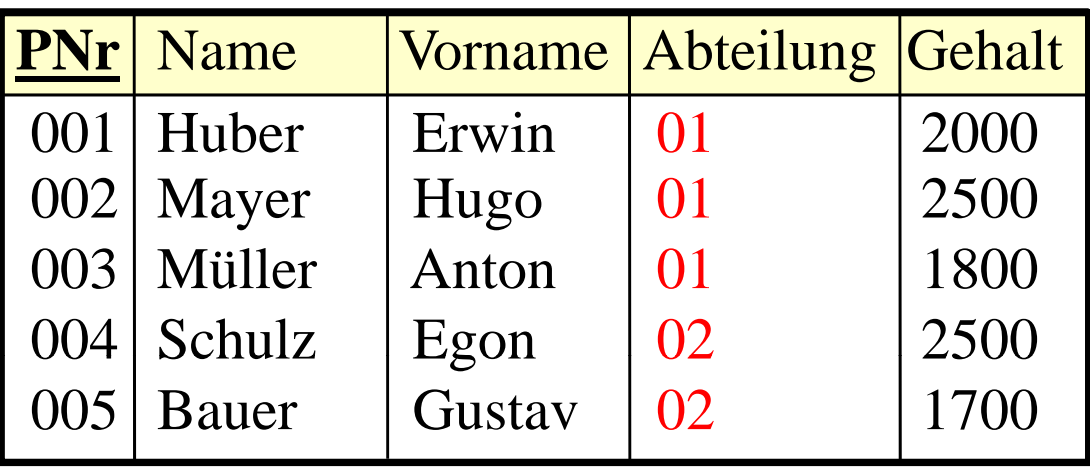

#### In SQL: –

**select** Abteilung, **sum** (Gehalt), **count** (\*)

**from** Mitarbeiter

**group by** Abteilung

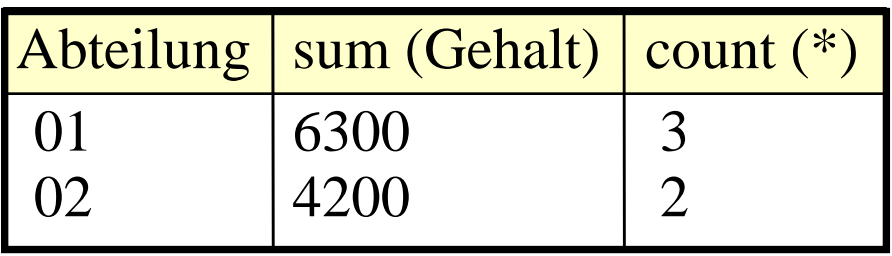

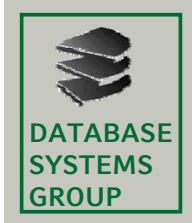

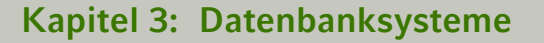

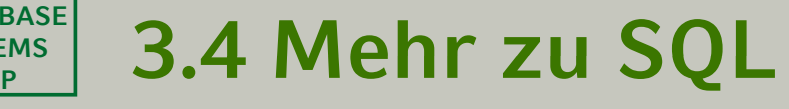

 Syntax in SQL: **select** ... **from** ... [**where** ...] **igroup by**  $A_1, A_2, ...$ [**having** ...]] **[order by** 

 Wegen Relationen-Eigenschaft des Ergebnisses Einschränkung der **select**-Klausel.

Im **select**-Teil erlaubt sind:

- Attribute aus der Gruppierungsklausel (incl. arithmetischer Ausdrücke etc.)
- Aggregationsfunktionen auch über andere Attribute
- count (\*)
- in der Regel kein select \* from...

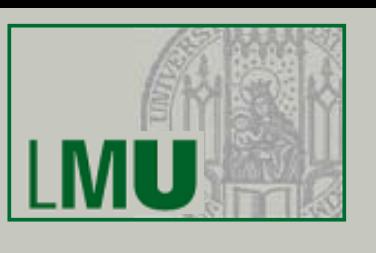

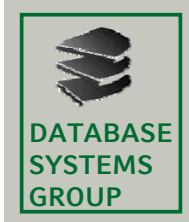

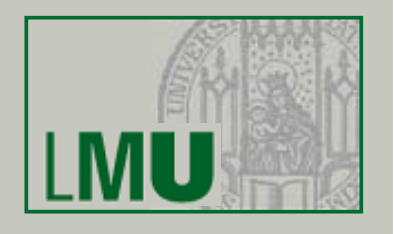

– Beisp Beispiel: Mitarbeiter

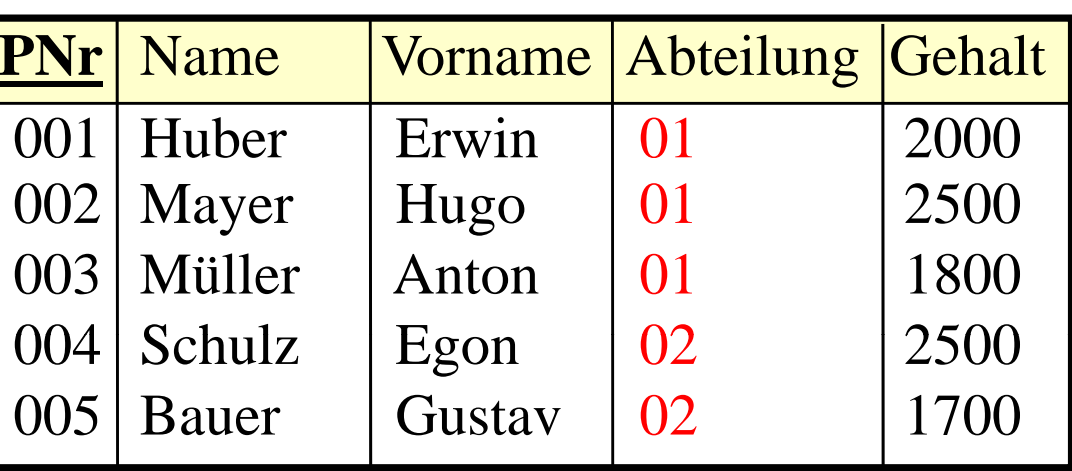

– **select** PNr, Abteilung, **sum** (Gehalt) **from** Mitarbeiter **group by** Abteilung

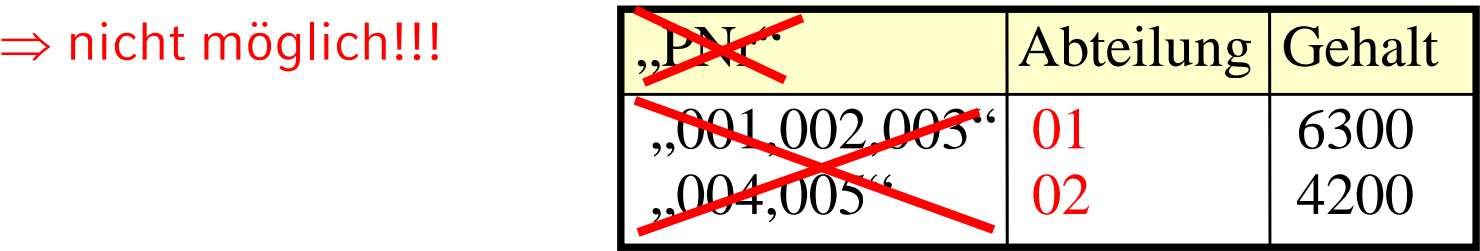

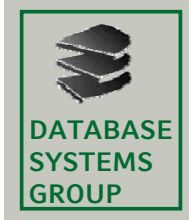

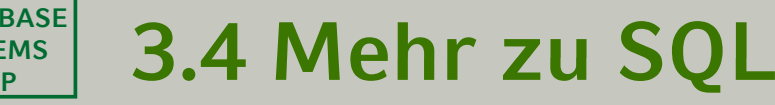

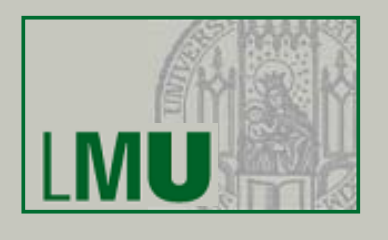

- Die Having-Klausel<br>- Metivation:
	- Motivation:

Ermittle das Gesamt-Einkommen in jeder Abteilung, die mindestens 5 Mitarbeiter hat

In SQL nicht möglich:

**select** ANr, **sum** (Gehalt)

**from** Mitarbeiter

 $W$ here  $G$ unt $(V) \geq -5$ 

**group by** ANr STATTDESSEN: **having count**  $(*) >= 5$ 

**GEHT NICHT!** 

– Grund: Gruppierung wird erst nach den algebraischen Operationen ausgeführt

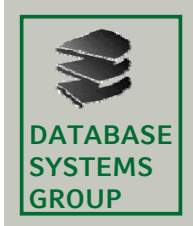

**Kapitel 3: Datenbanksysteme**

### $\mathbb{R}^{\mathsf{max}}$  3.4 Mehr zu SQL

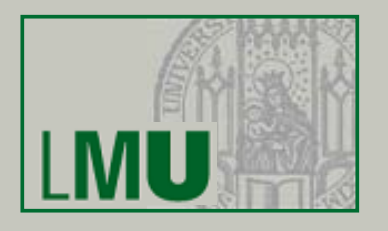

Auswertung der Gruppierung an folgendem Beispiel:

**select** A, **sum**(C) **from** ... **where** ... **group by** A **having sum**  $(C) < 10$  **and max**  $(B) = 4$ 

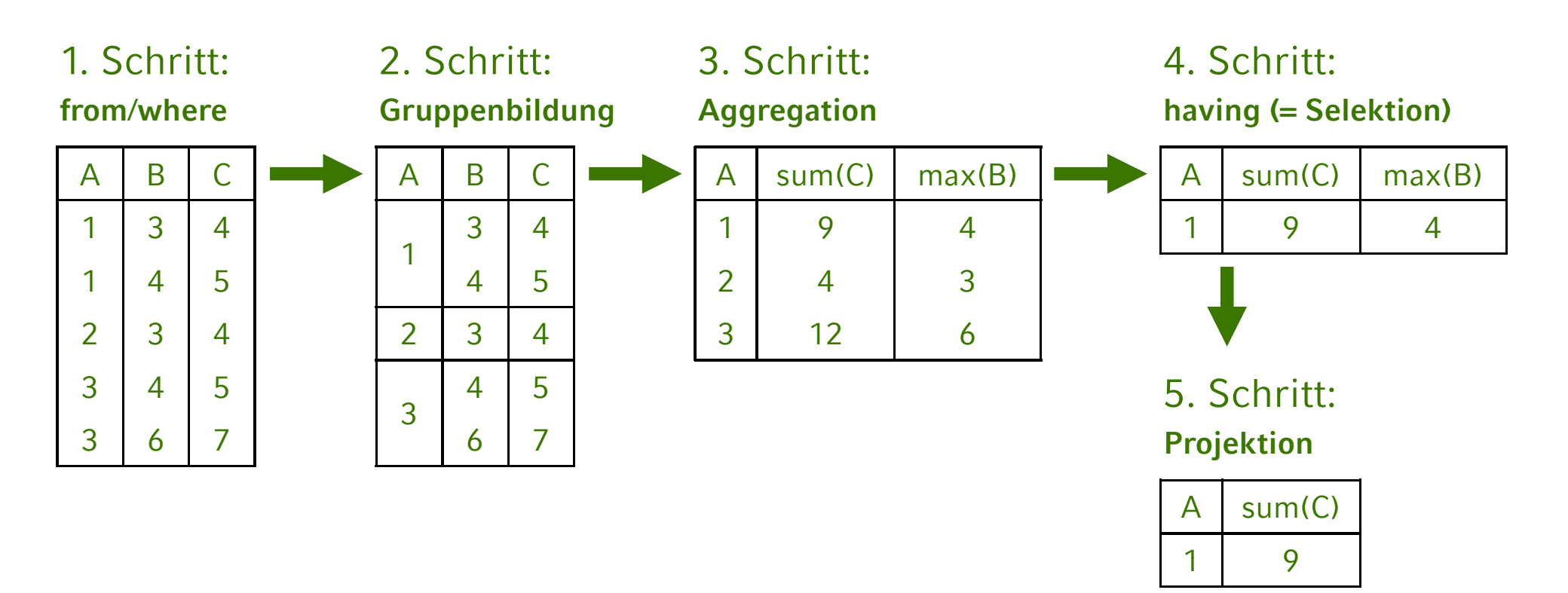

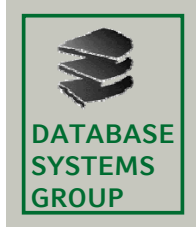

• Zur Erinnerung:

Drei-Ebenen-Architektur zur Realisierung von

- **p yh sischer** und
- **logischer**

Datenunabhängigkeit (nach ANSI/SPARC)

- Externe Ebene:
	- Gesamt-Datenbestand ist angepasst, so dass jede Anwendungsgruppe nur die Daten sieht, die sie...
		- sehen will (Übersichtlichkeit)
		- sehen soll (Datenschutz)
	- Logische Datenunabhängigkeit
	- In SQL:

Realisiert mit dem Konzept der *Sicht* (*View*)

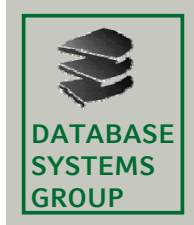

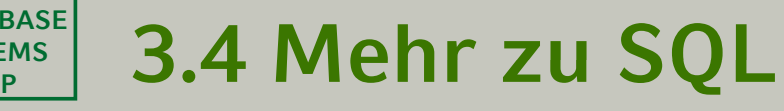

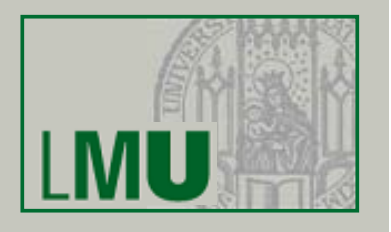

- Was ist eine Sicht (View)?
	- Virtuelle Relation
	- Was bedeutet virtuell?
		- Die View sieht für den Benutzer aus wie eine Relation:
			- **select** ... **from** *View*<sup>1</sup>*, Relation*<sup>2</sup>*, ...* **where** ...
			- mit Einschränkung auch: **insert, delete** und **update**
		- Aber die Relation ist nicht real existent / gespeichert; Inhalt ergibt sich durch *Berechnung* aus anderen Relationen
	- Besteht aus zwei Teilen:
		- Relationenschema für die View (nur rudimentär)
		- Berechnungsvorschrift, die den Inhalt festlegt: SQL-Anfrage mit **select** ... **from** ... **where**

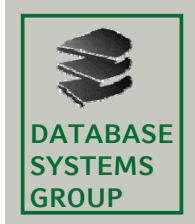

- Viewdefinition in SQL Optional und Computer of the Computer of Computer of Computer of Computer of Computer of Computer of Computer of Computer of Computer of Computer of Computer of Computer of Computer of Computer of C
	- Das folgende DDL-Kommando erzeugt eine View **create** [or replace] view  $VName (A_1, A_2, ...)$  as select ... select-Klausel)

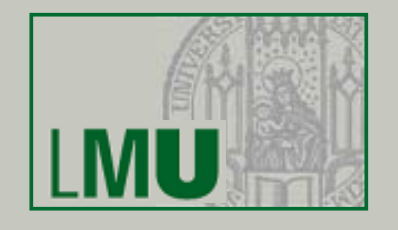

relativ unüblich<br>(ergibt sich aus

 Beispiel: Eine virtuelle Relation Buchhalter, nur mit den Mitarbeitern der Buchhaltungsabteilung:

**create view** Buchhalter **as**

**select** PNr,Name,Gehalt **from** Mitarbeiter **where** ANr=01

 $-$  Die View *Buchhalter* wird erzeugt:

### Mitarbeiter

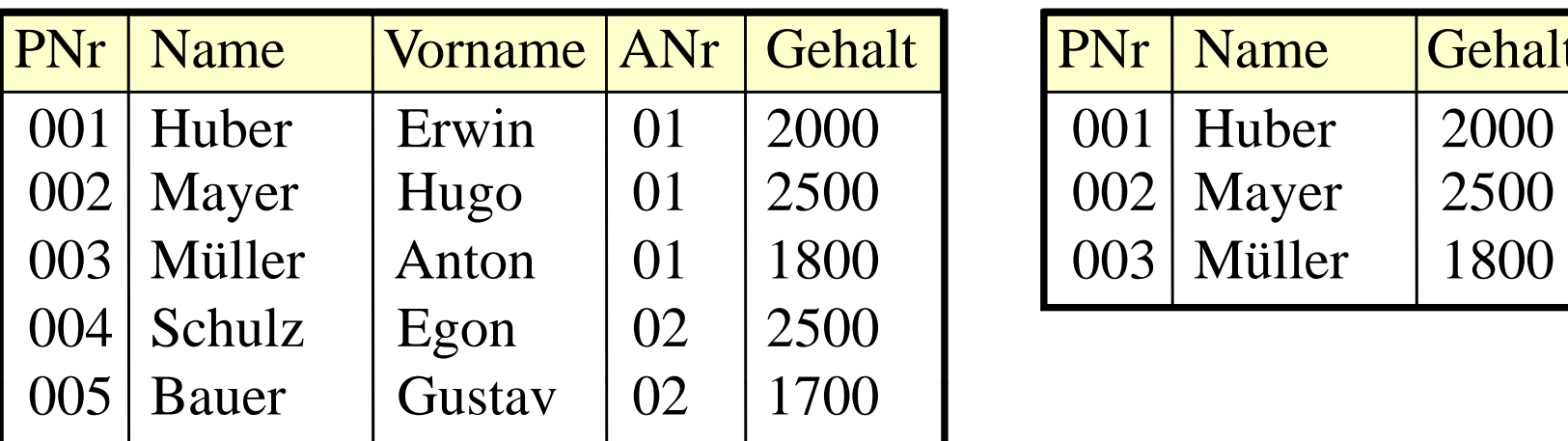

### Buchhalter

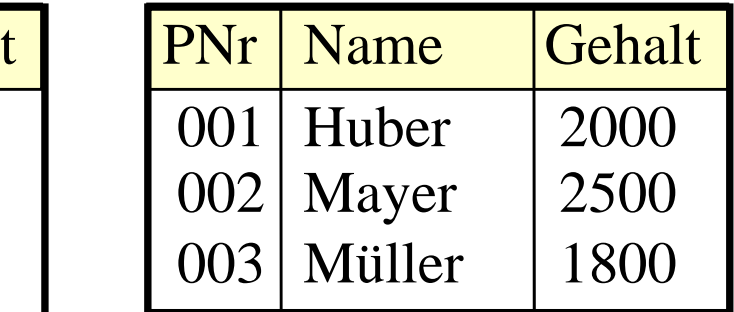

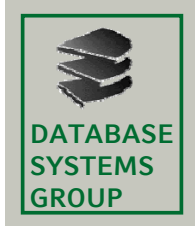

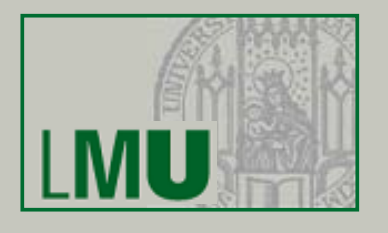

- Konsequenzen
	- Automatisch sind in dieser View alle Tupel der *Basisrelation*, die die Selektionsbedingung erfüllen
	- An diese können beliebige Anfragen gestellt werden, auch in Kombination mit anderen Tabellen (Join) etc: select \* from Buchhalter where Name like 'B%'
	- In Wirklichkeit wird lediglich die View-Definition in die Anfrage eingesetzt und dann ausgewertet:

Buchhalter:

**lect** PNr.Name.Gehalt **from** Mitarbeiter **where** ANr=01

**select** \* **from** Buchhalter **where** Name **like** 'B%'

**select** \* **from** Buchhalter **where** Name like 'B%'<br>ergibt: **select** \* **from** ( **select** PNr, Name, Gehalt **from** Mitarbeiter **where** ANr=01 )  $\blacksquare$  **where** Name like 'B%'

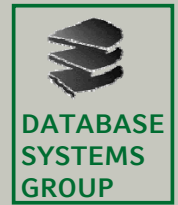

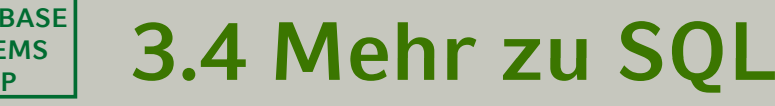

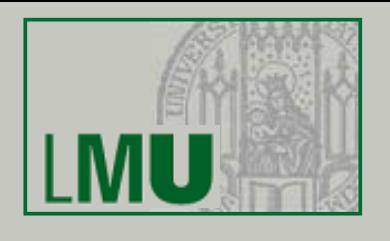

- Bei Updates in der Basisrelation (Mitarbeiter) ändert sich auch die *virtuelle Relation* (Buchhalter)
- Umgekehrt können (mit Einschränkungen) auch Änderungen an der View durchgeführt werden, die sich dann auf die Basisrelation auswirken (Stichwort: *Effekt-Konformität*, wird hier nicht vertieft)
- Eine View kann selbst wieder Basisrelation einer neuen View sein (View-Hierarchie)
- Views sind ein wichtiges Strukturierungsmittel für Anfragen und die gesamte Datenbank
- Löschen einer View:

**drop view** *VName*

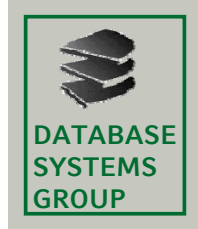

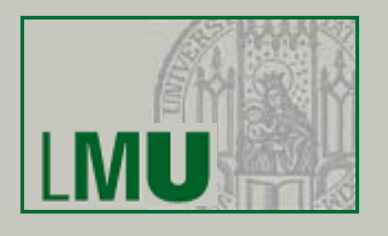

- Materialisierte View
	- Eine sog. materialisierte View ist *keine virtuelle* Relation sondern eine real gespeicherte
	- Der Inhalt der Relation wurde aber durch eine Anfrage an andere Relationen und Views ermittelt
	- In SQL einfach erreichbar durch Anlage einer Tabelle *MV* und Einfügen der Tupel mit: **insert into** *MV* (**select ... from ... where**)
	- Bei Änderungen an den Basisrelationen keine automatische Änderung in *MV* und umgekehrt
	- DBS bieten oft auch spezielle Konstrukte zur Aktualisierung (*Snapshot*, *Trigger*)
	- Materialisierte Views sind meist Werkzeuge zum Datenbank-Tuning (und weniger zur Strukturierung/Definition von externen Schemata)